## SAP ABAP table V T5N1C {Generated Table for View}

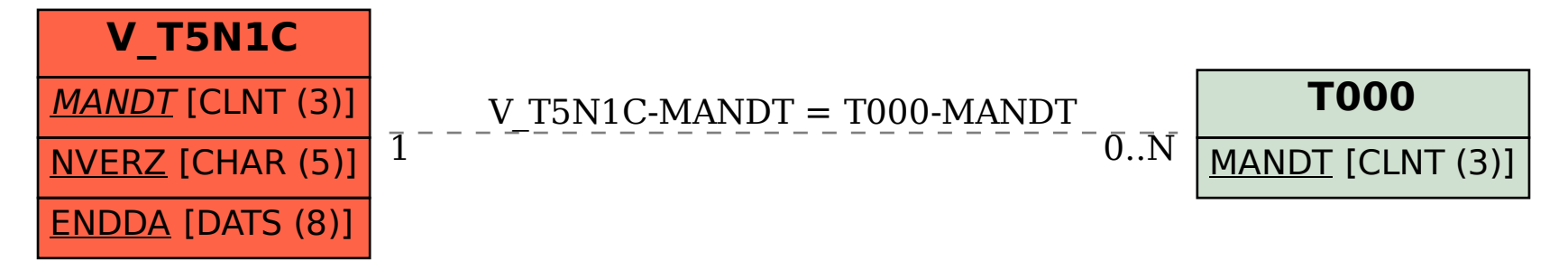